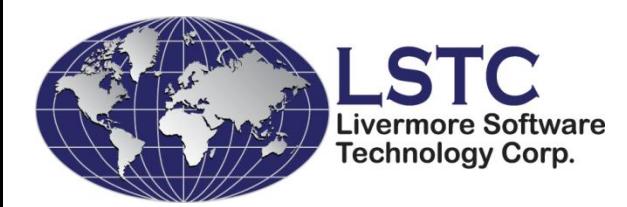

# A Tutorial on How to Use Implicit LS-DYNA®

#### Roger Grimes LSTC 12<sup>th</sup> International LS-DYNA Users Conference June 2012

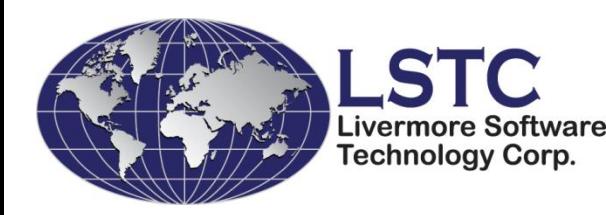

## What is Different About Implicit?

- The Stiffness Matrix
	- Time is dominated by Numeric Factorization
	- Memory AND Disk Storage is dominated by storing the Factorization.

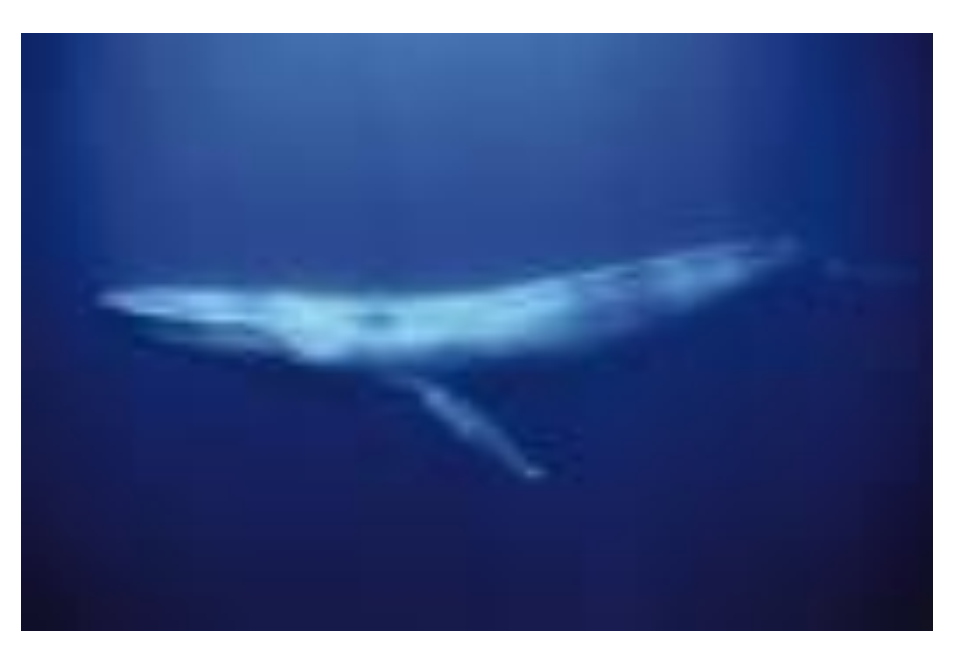

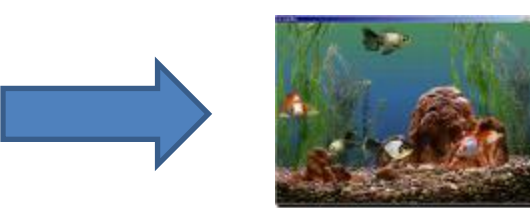

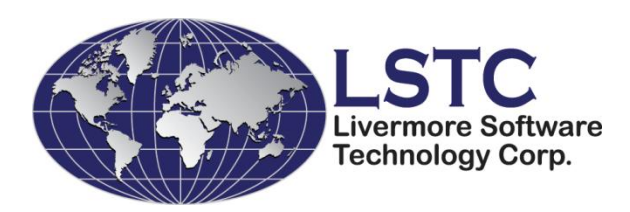

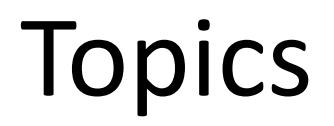

- Memory Management
- $\cdot$   $1/O$
- Debugging Tools
- Details are in the proceedings paper or on LSTC ftp site in outgoing/grimes/implicit\_papers/

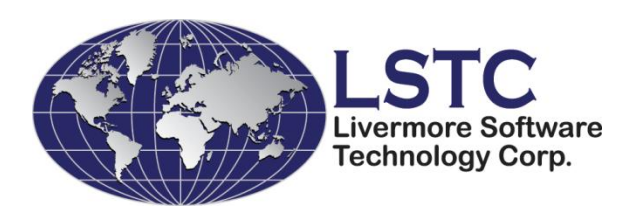

# Memory Management

- This talk focuses on using the Hybrid Parallel version of LS-DYNA.
- Most points can be used for SMP and nonhybrid MPP parallel versions.
- Memory Management is key for using Implicit for large models
	- Understand your computational environment
	- Understand how Implicit is using memory

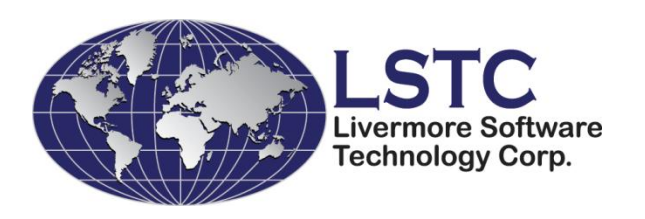

### Computer Environment

- Distributed memory/massively parallel computing environments are made up of computational nodes.
	- No. of computational cores per node
	- Amount of RAM per node
	- Local or network I/O system for each node

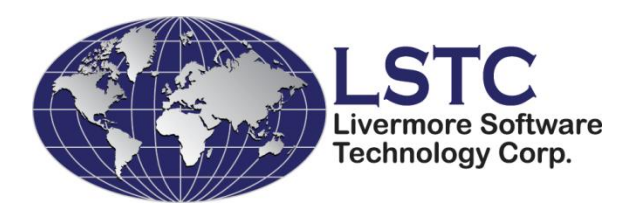

# Why Hybrid?

- Using MPI distributes processes across the computational cluster.
- We recommend using Hybrid version and a Round Robin assignment
	- to spread the processes around the cluster
	- keep the number of local processes to 1 or 2.
	- keeps the memory intact

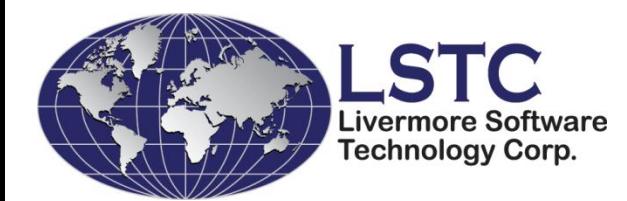

## Keeping Memory Intact

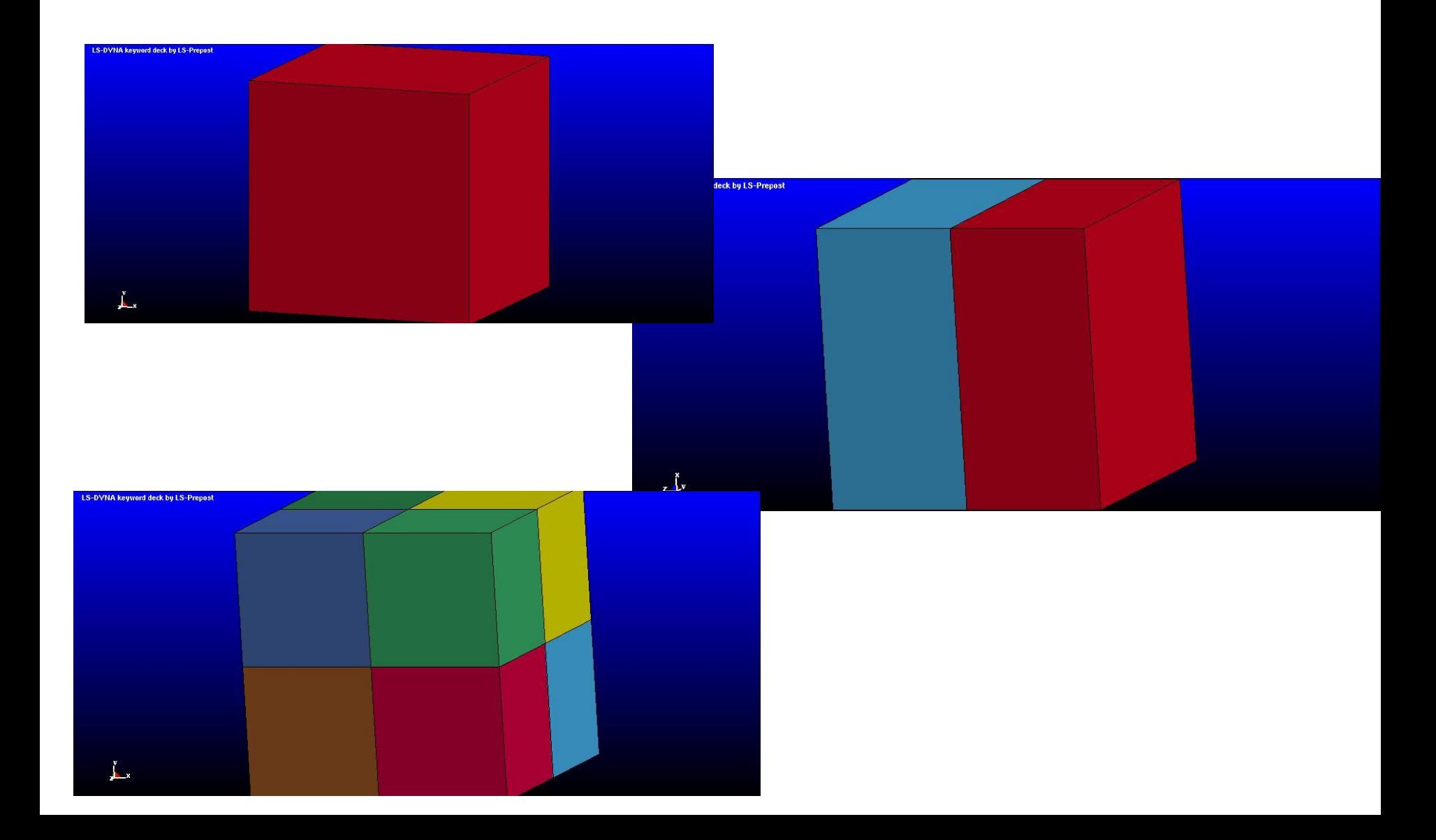

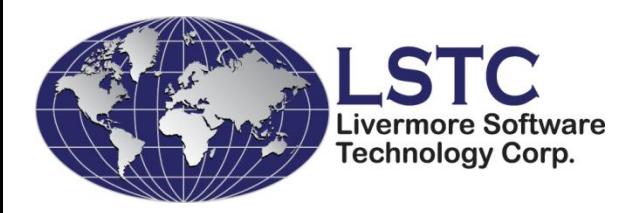

# Memory Specification

• For Implicit you can use about 75% of RAM for the memory=xxxxM.

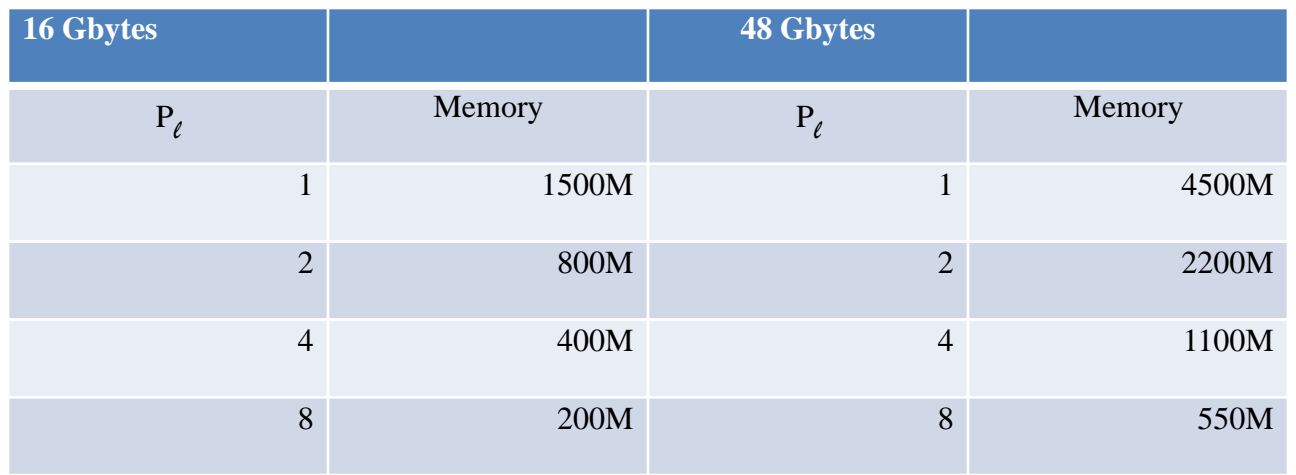

• Do not use AUTOMEMORY or memory2= for Implicit.

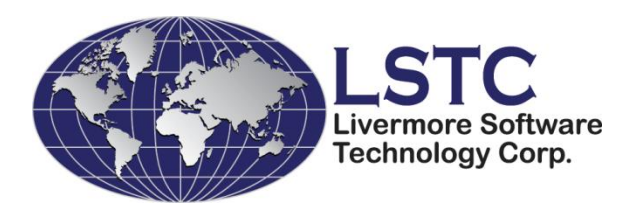

# RAM per Node

- RAM required (estimated)
	- Let N be the global number of nodes in the model
	- Let P be the number of MPP processes being used
	- Past experience shows Implicit needs about  $(440/P + 75)^* N$
- RAM per node is a limiting factor!!!!!
	- Let P\_local be the number of MPP processes being used on a specific computational node
	- Amount of available memory is  $(0.75 * RAM / 8) / P$  local

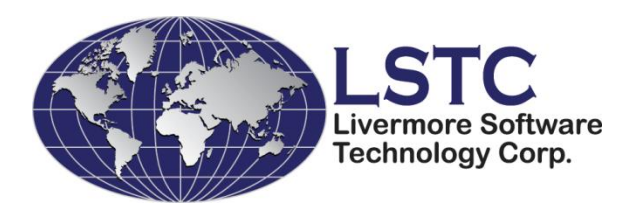

# Number of Processes

• Need P and P local such that

 $(440/P + 75)^* N < (0.75 * MEM / 8)/P$  local

• Easiest to start with P  $local = 1$ 

– Keeps memory intact

• Then choose P appropriately

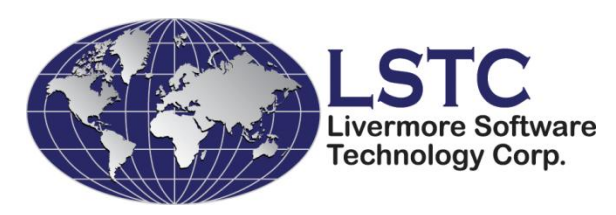

# Where Hybrid Comes in

- Why did I just pay for all of those cores?
	- You want me to use just 1 MPI process per compute node!
	- What about all of those cores?
- Use NCPU=# of cores per compute node
	- Uses SMP parallelism on the compute node to recover some if not all of the available parallelism.

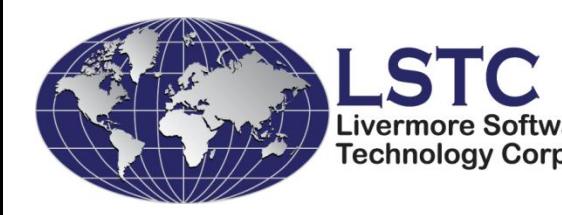

## Understanding Implicit use of Memory

- Use LPRINT  $= 2$
- Look for

Start of implicit storage allocation – locend = End of implicit storage allocation – locend = expanding memory to xxxx implicit matrix storage storage currently in use expanding memory to xxxx linear eqn. solver

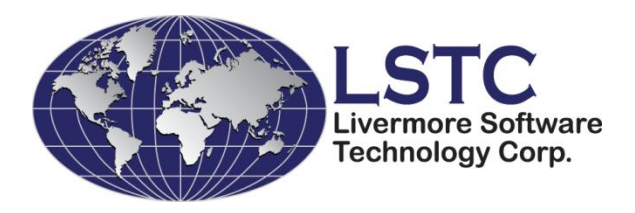

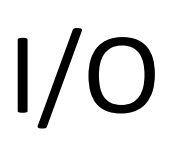

- Implicit uses disk to store data to reduce requirements for RAM.
- This I/O is all scratch and can be intensive.
- Use local (to the computational node) I/O system. p=pfile should contain

dir { local /local/directory rmlocal transfer files transfer scr }

• Do not use network mounted I/O system for these files.

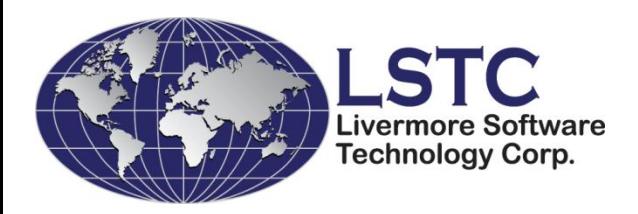

# Model Debugging

- LPRINT  $=$  3
	- Extra debug checking
	- Separable components check indicates small parts not connected to main model
- Eigenvalue computations
	- Finds rigid body modes that causes globally singularities in the stiffness matrix
	- Look for 'No. of modes to left'

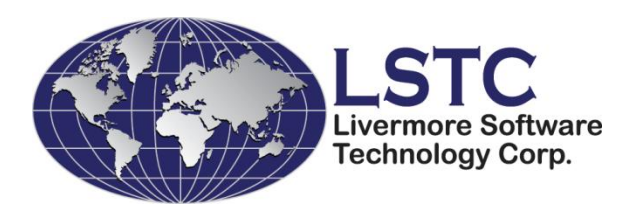

# Model Debugging #2

- If you have a large number of rigid body modes look for
	- Elements not connected to the model.
		- The separable component messages should point these out.
	- Look for shell elements coating solid element parts.
		- These elements probably have zero rotational stiffness because the elements are very very thin.
		- Such elements must be membrane elements.

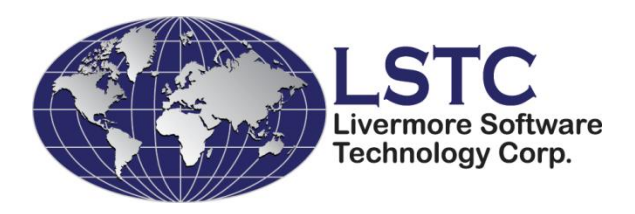

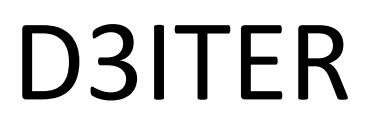

- Nonlinear solution for implicit can output each iteration search direction to a d3plot like database
	- d3iter
	- D3itctl is  $6<sup>th</sup>$  field on  $2<sup>nd</sup>$  line of \*CONTROL\_IMPLICIT\_SOLUTION

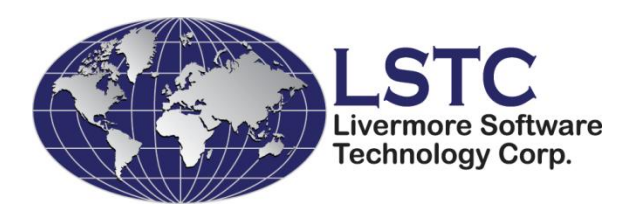

#### Implicit Loves Constraints

- Implicit loves constraint equations.
- Penalty based contact can cause problems
- Switch all use of

\*CONTACT\_TIED\_xxxxxx\_OFFSET

or

\*CONTACT\_TIED\_xxxxxx\_BEAM\_OFFSET

to

\*CONTACT\_TIED\_xxxxxx\_CONSTRAINED\_OFFSET

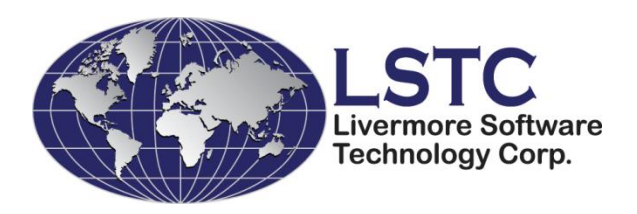

# Details in the Paper

- See the paper in the proceedings for details
- Both paper and presentation will be on LSTC ftp site in outgoing/grimes/implicit\_papers/

- Thanks for listening
- Questions?